### **Answers**

## **Q1: What does each of the following acronyms stand for?**

- **a) CPS:** Character Per Second
- **b) PPM:** Paper Per Minute
- **c) CRT:** Click through Rate
- **d) LCD:** Liquid Crystal Display
- e) **TFT:** Thin Film Transistor
- **f) DPI:** Dot Per Inch

#### **Q2: Fill in the blanks with the appropriate words given in the box below.**

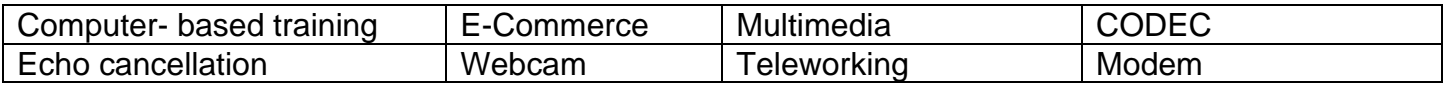

- a) **Teleworking** is working away from office, usually at home, with the use of computer technologies
- b) Many educational software use a **computer-based training** approach, so that students learn by using and completing exercises with the software.
- c) E-learning packages that usually contain **multimedia** effects that make learning more interesting and interactive.
- d) A **webcam** is a device used to capture still images and video images.
- e) **CODEC** is important software in video conferencing to keep communication synchronized.

### **Q3: Tick True or False next to each of these statements**

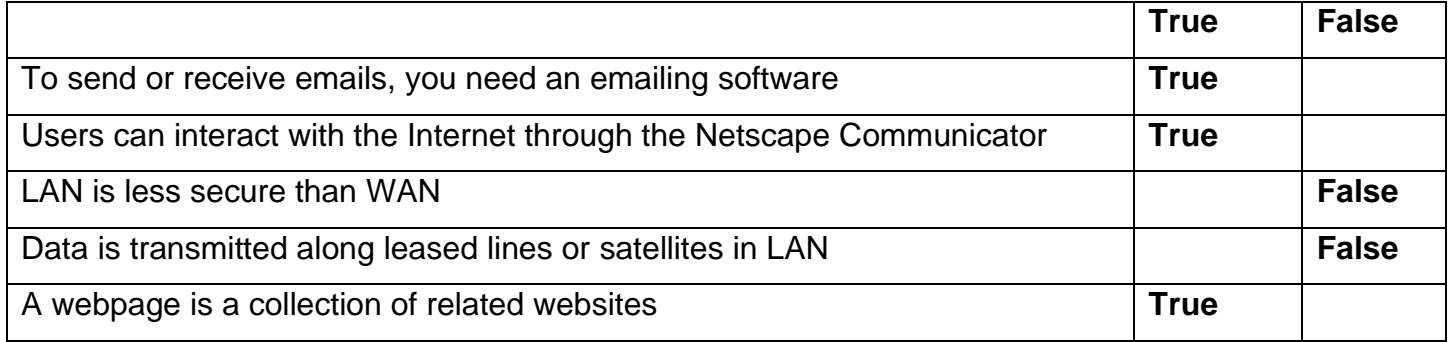

# **Q4**: **a) What do you understand by the term "sorting"?**

**Sorting** is a common task that allows you to change or customize the order of your spreadsheet data.

# b) **What is the difference between sorting in ascending and descending order?**

**Ascending** means smallest to largest, 0 to 9, and/or A to Z and descending means largest to smallest, 9 to 0, and/or Z to A.

## **Q5: Define the following:**

- a) **Workbook:** A workbook is a collection of one or more spreadsheets in a single file.
- b) **Quick Access Toolbar:** The Quick Access Toolbar is a customizable toolbar that contains a set of commands that are independent of the tab on the ribbon that is currently displayed.
- c) **Name box:** The **Name Box** normally displays the address of the "active cell" on the worksheet.

### **Q6: E-banking is becoming popular nowadays.**

- **a) 2 advantages which a customer benefits from using e-banking.**
	- No need to stand in queues
	- Can bank at a time convenient to you almost 24/7
- **b) 2 disadvantages which a bank benefits in providing e-banking.**
	- It is harder to sell other services that may be on offer
	- Fewer customers contact and so harder to build personal relationships with their customers
- **c) 2 concerns which customers may have regarding e-banking.**
	- Requires you to have a computer and Internet access to use it
	- You need to be very aware of fake emails arriving in your inbox. They pretend to be from your Bank.